Lunar and Planetary Science Conference, March 16th, 2014

COMMUNITY USER WORKSHOP ON PLANETARY LIBS (CHEMCAM) DATA

# **C-QuEST**

**Software** 

acousin@lanl.gov

A. Cousin, S. Maurice, O. Gasnault, O. Forni,

R. Wiens and ChemCam team

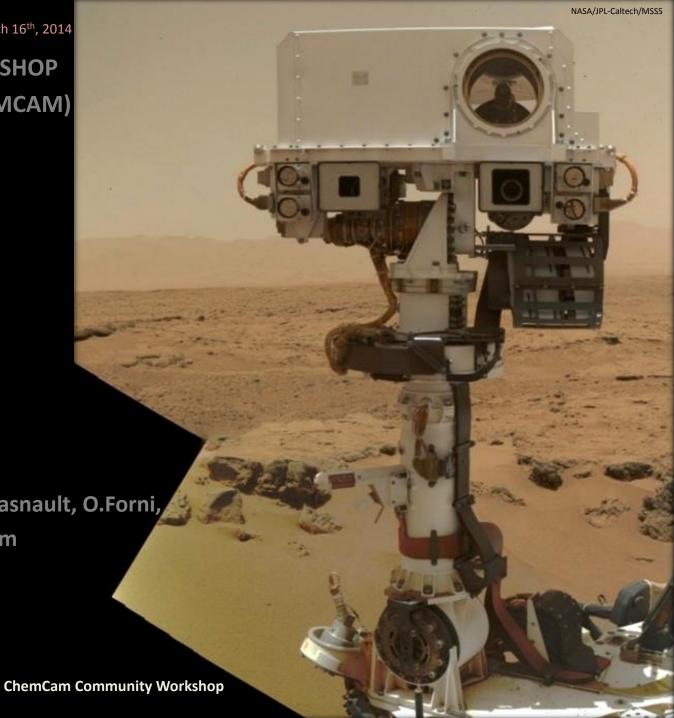

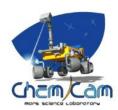

# What is C-QuEST?

#### Definition

- ChemCam Quick Element Search Tool
- Library of ChemCam emission lines for 32 elements

# Why use it?

- Search for specific element in spectral database
- Search for specific spectral range
- Visualize an elemental synthetic spectrum

# LIBS emission lines database

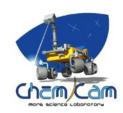

# Why doing an emission lines library?

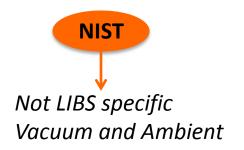

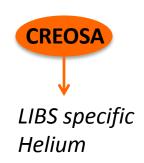

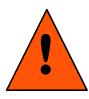

Emission lines are dependent on the experimental conditions (Pressure, Laser Energy, ..)

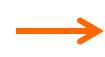

Need for a specific Martian database Subset of the NIST database

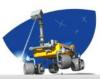

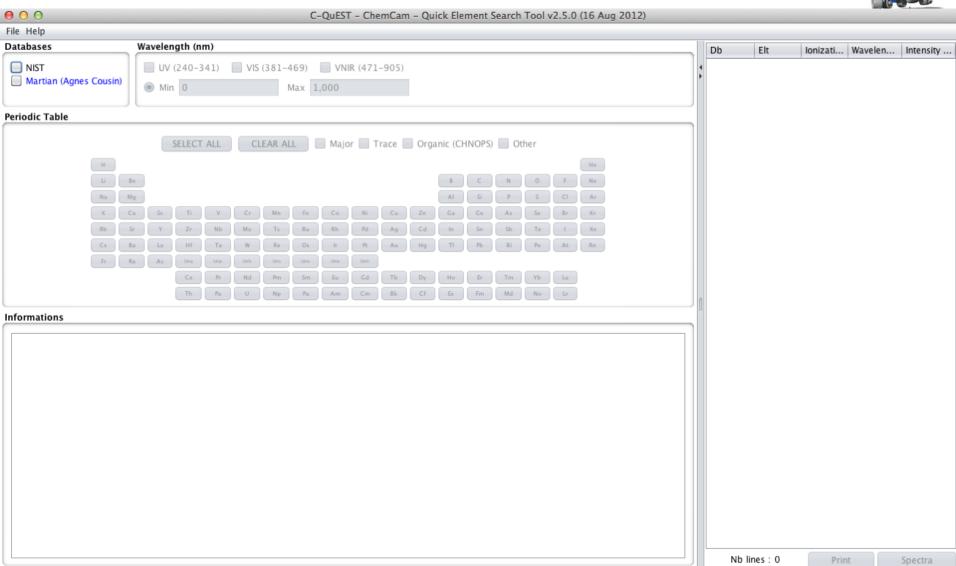

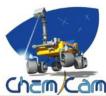

# Choice between NIST

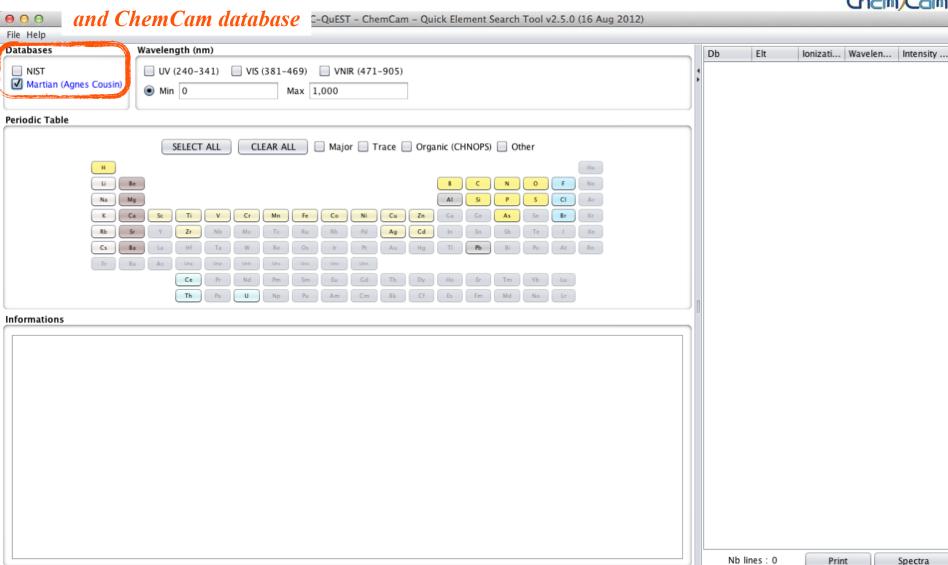

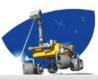

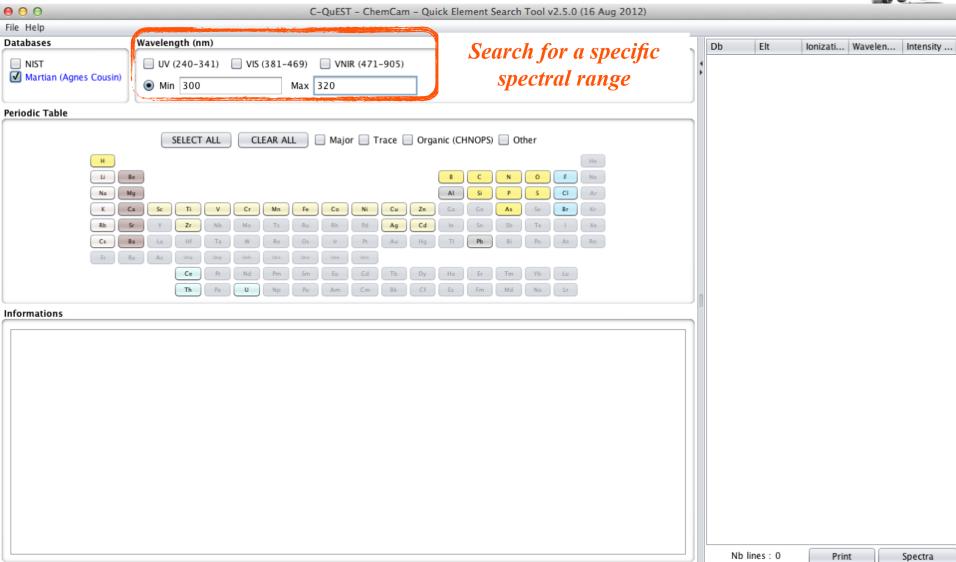

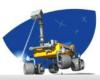

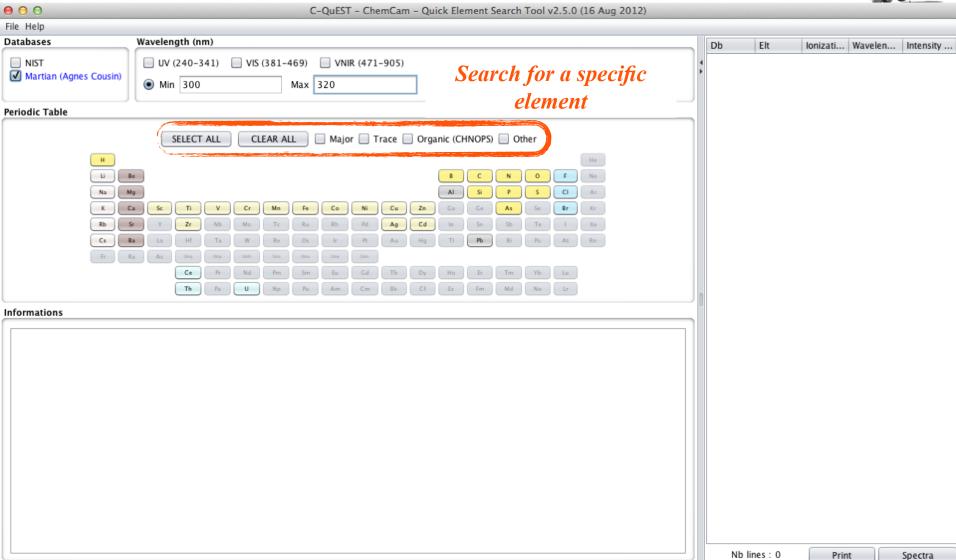

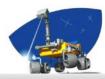

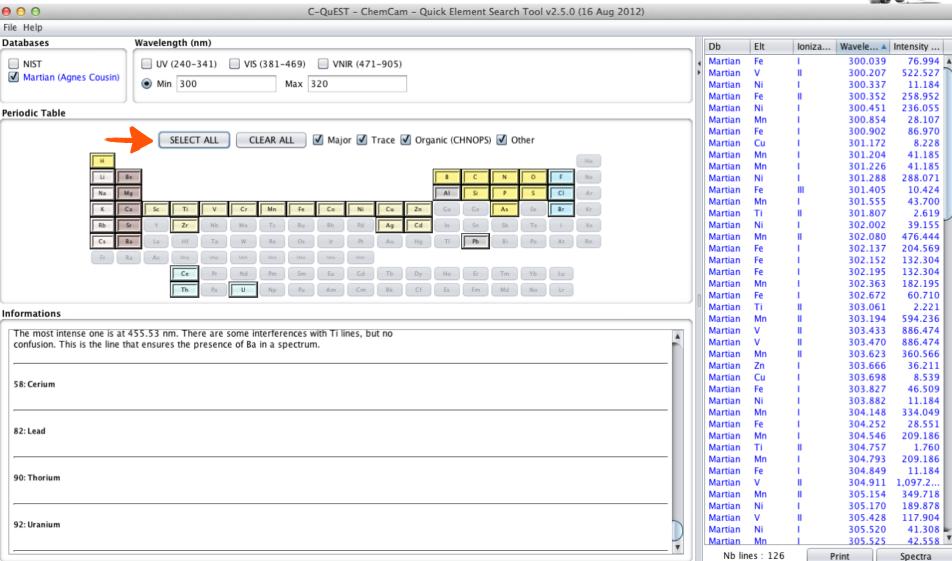

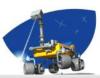

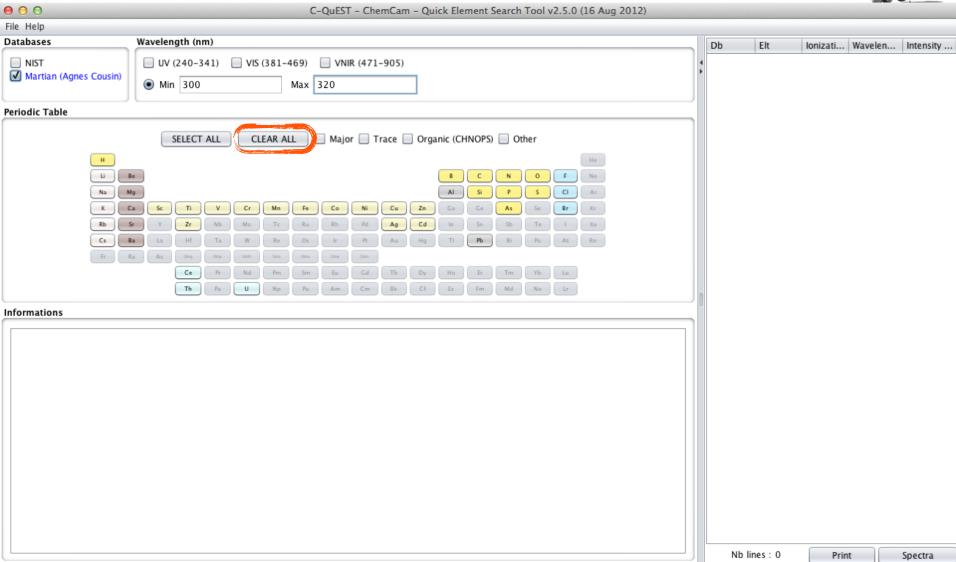

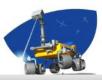

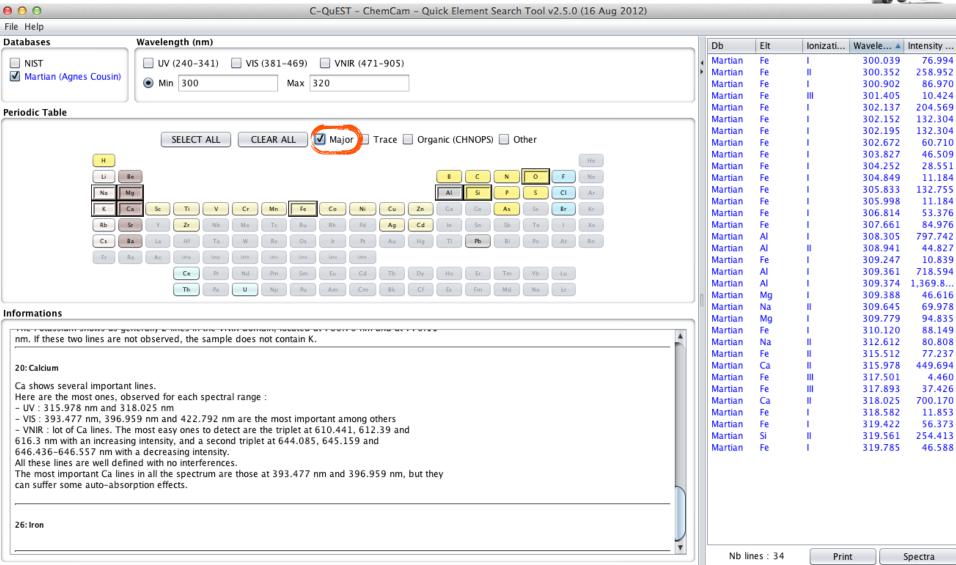

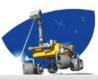

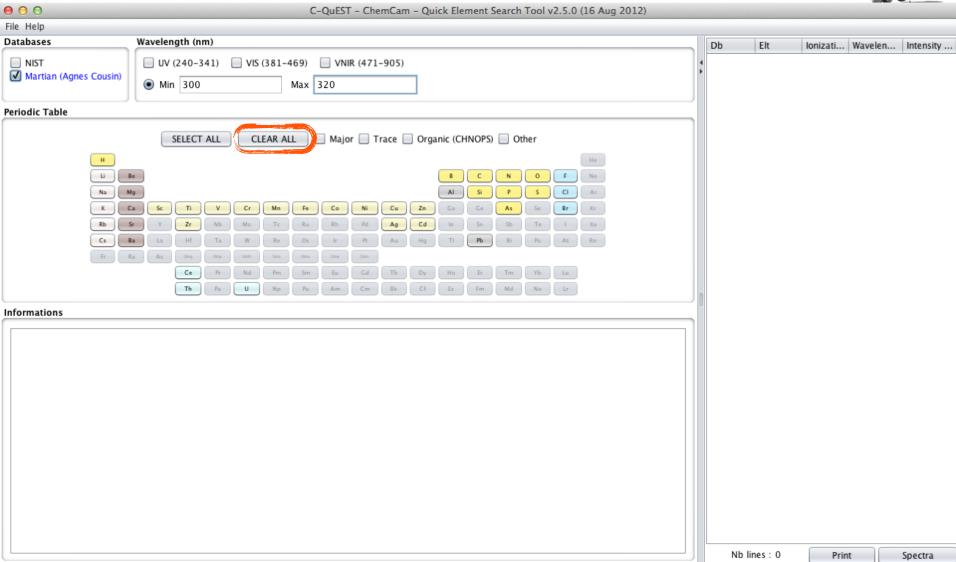

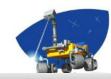

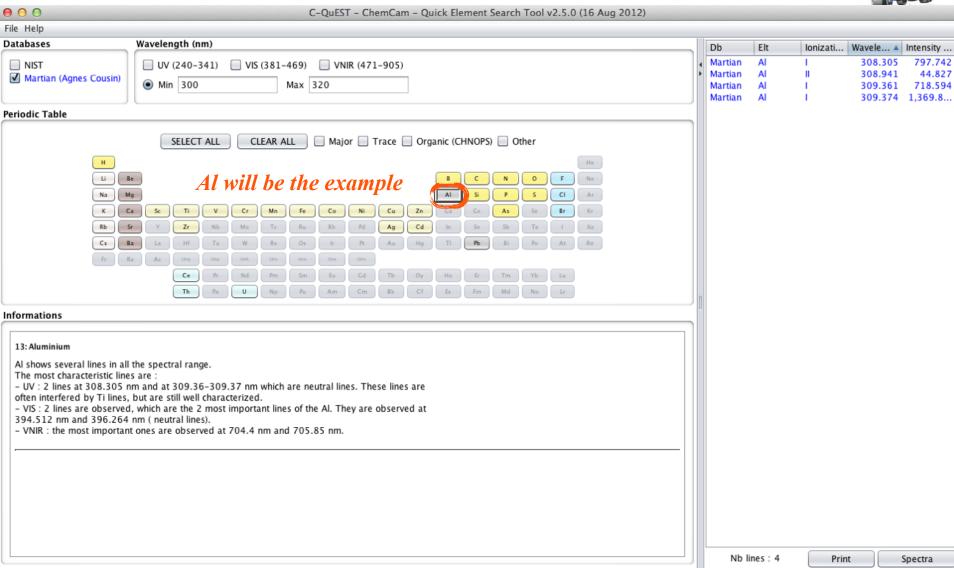

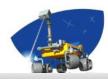

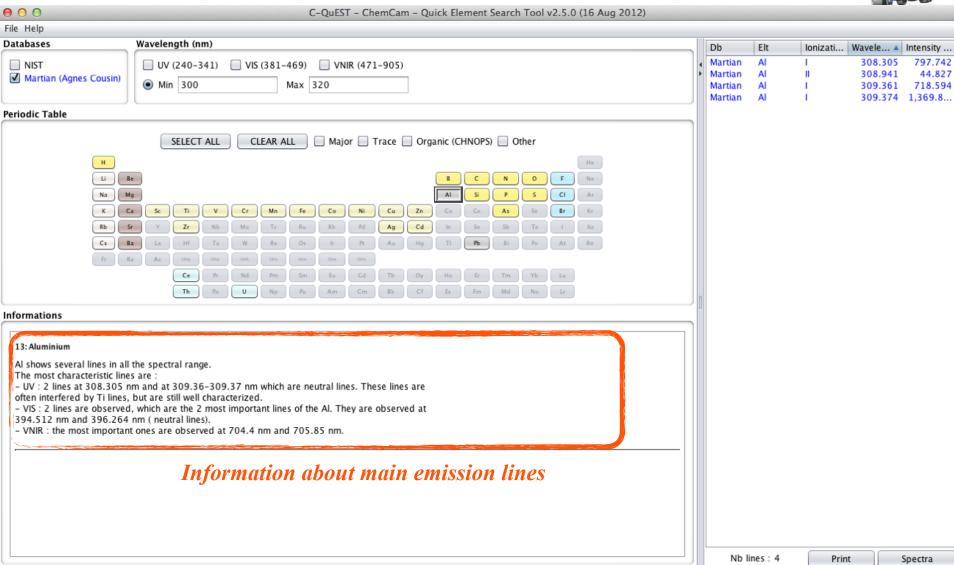

List of emission lines by database, element, ionization stage, wavelength or intensity

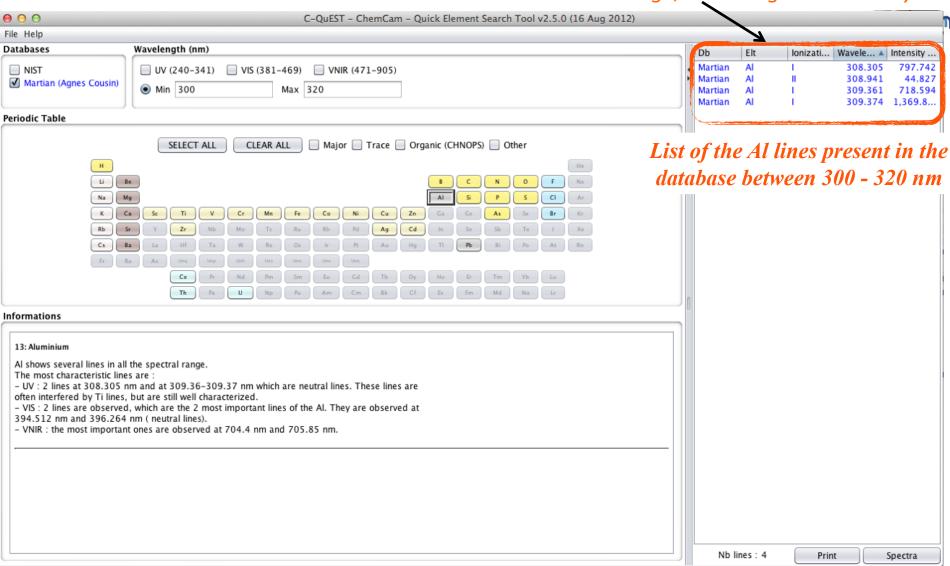

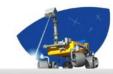

| 0 0                                                                                                    | C-QuEST - ChemCam                                                                                                    | n - Quick Element Search Tool v2.5.0 (16 Aug 2012) |                                          |                |            |                                          |                              |
|----------------------------------------------------------------------------------------------------|----------------------------------------------------------------------------------------------------|----------------------------------------------------|------------------------------------------|----------------|------------|------------------------------------------|------------------------------|
| File Help                                                                                                    |                                                                                                    |                                                    |                                          |                |            |                                          |                              |
| Databases                                                                                                    | Wavelength (nm)                                                                                                    |                                                    | Db                                       | Elt            | Ionizati W | Vavele ▲                                 | Intensity                    |
| <ul><li>NIST</li><li>✓ Martian (Agnes Cousin)</li></ul>                                                                                                    | <ul> <li>UV (240-341)</li> <li>VIS (381-469)</li> <li>VNIR (471-905)</li> <li>Max 320</li> </ul>                                                                                                    |                                                    | Martian<br>Martian<br>Martian<br>Martian | Al<br>Al<br>Al |            | 308.305<br>308.941<br>309.361<br>309.374 | 797.742<br>44.827<br>718.594 |
| Periodic Table                                                                                                    |                                                                                                    |                                                    |                                          |                |            |                                          | -,                           |
| Informations  13: Aluminium  Al shows several lines in all The most characteristic line - UV: 2 lines at 308.305 r often interfered by Ti lines, - VIS: 2 lines are observed 394.512 nm and 396.264 | Sc Ti V Cr Mn Fe Co Ni Cu Y Zr Nb Mo Tc Ru Rh Pd Ag La Hf Ta W Re Os Br Pt Au Ac Unq Unp Unb Uns Una Una Una Ce Pr Nd Pm Sm Eu Cd Tb Th Pa U Np Pu Am Cm Bk  the spectral range. are: m and at 309.36–309.37 nm which are neutral lines. These lines but are still well characterized. which are the 2 most important lines of the Al. They are observed. |                                                    | of emis                                  | ssion          | lines      |                                          |                              |
|                                                                                                    |                                                                                                    |                                                    | Nb lin                                   | nes : 4        | Print      | S                                        | pectra                       |
|                                                                                                    |                                                                                                    |                                                    |                                          |                |            |                                          |                              |

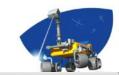

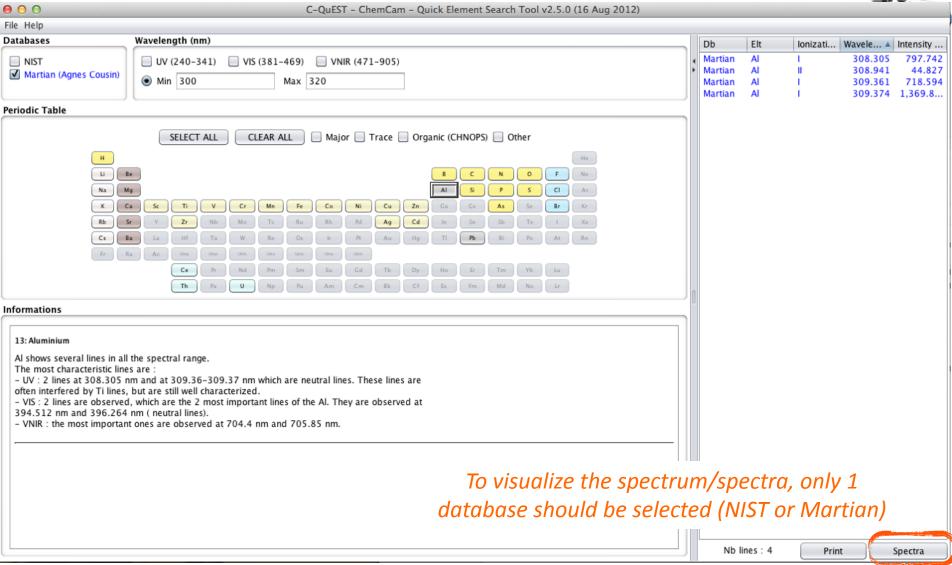

#### **C-QuEST** Spectrum O Dirac 💿 Lorentz O Dirac & Lorentz Reset colors Specific range Reset Zoom Export image File 2,100 Spectral lines can be visualize with Data 2,000 ensity ... 1,900 97.742 a Lorentz shape (~similar to a 1,800 44.827 18.594 1,700 ChemCam spectrum) or as a Dirac, 369.8... 1,600 Peri 1,500 or both 1,400 1,300 1,200 1,100 1,000 900 800 700 600 500 400 300 200 100 295 296 297 298 299 300 301 302 303 305 306 307 308 309 310 311 312 313 314 315 316 317 318 319 320 321 322 323 324 325 304 Wavelength (nm) often interfered by Ti lines, but are still well characterized. - VIS: 2 lines are observed, which are the 2 most important lines of the Al. They are observed at 394.512 nm and 396.264 nm ( neutral lines). - VNIR: the most important ones are observed at 704.4 nm and 705.85 nm.

Spectra

Print

Nb lines: 4

#### **C-QuEST** Spectrum O Dirac 💿 Lorentz O Dirac & Lorentz Reset colors Specific range Export image Reset Zoom File 2,100 Data 2,000 ensity ... 1,900 97.742 1,800 44.827 18.594 1,700 369.8... 1,600 Peri 1,500 1,400 (F) 1,300 1,200 1,100 1,000 900 800 700 600 500 You can change the color Info of the spectrum/spectra 299 300 301 302 303 304 305 306 307 308 309 310 311 312 313 314 315 316 317 318 319 320 321 322 323 324 325 Wavelength (nm) often interfered by Ti lines, but are still well characterized. - VIS: 2 lines are observed, which are the 2 most important lines of the Al. They are observed at 394.512 nm and 396.264 nm ( neutral lines). - VNIR: the most important ones are observed at 704.4 nm and 705.85 nm. Nb lines: 4 Print Spectra

#### C-QuEST Spectrum O Dirac 💿 Lorentz O Dirac & Lorentz Reset colors Specific range Reset Zoom Export image 0 000 Choose a color File 2,100 Data 2,000 sity ... <u>S</u>watches HSV HSL RGB CMYK 1,900 7.742 1,800 4.827 8.594 1,700 59.8... 1,600 Peri 1,500 1,400 Recent: 1,300 1,200 1,100 1,000 900 800 700 500 You can change the color Preview Info of the spectrum/spectra Sample Text Sample Text Sample Text Sample Text Sample Text Sample Text Reset Cancel often interfered by Ti lines, but are still well characterized. - VIS: 2 lines are observed, which are the 2 most important lines of the 394.512 nm and 396.264 nm (neutral lines). - VNIR: the most important ones are observed at 704.4 nm and 705.85 nm.

Spectra

Print

Nb lines: 4

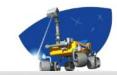

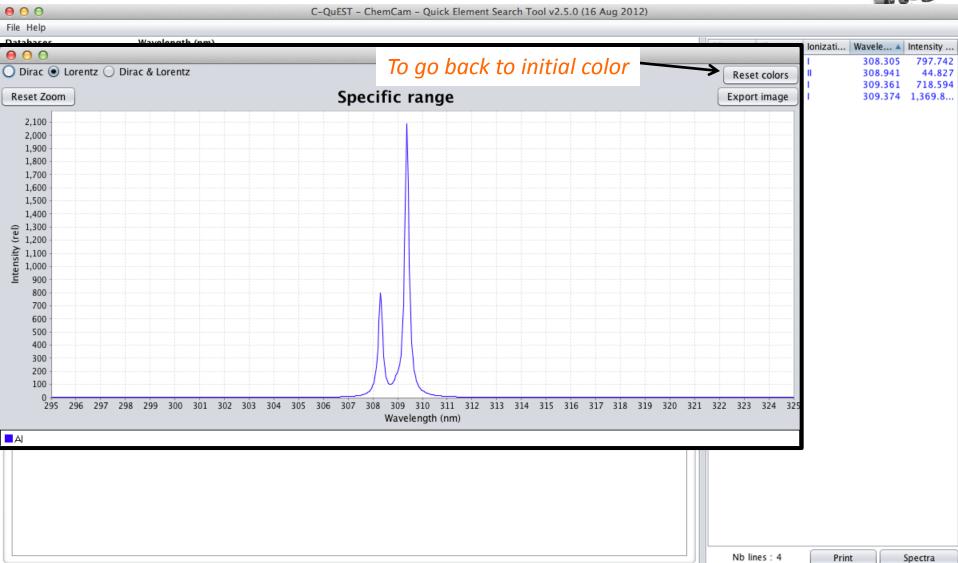

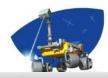

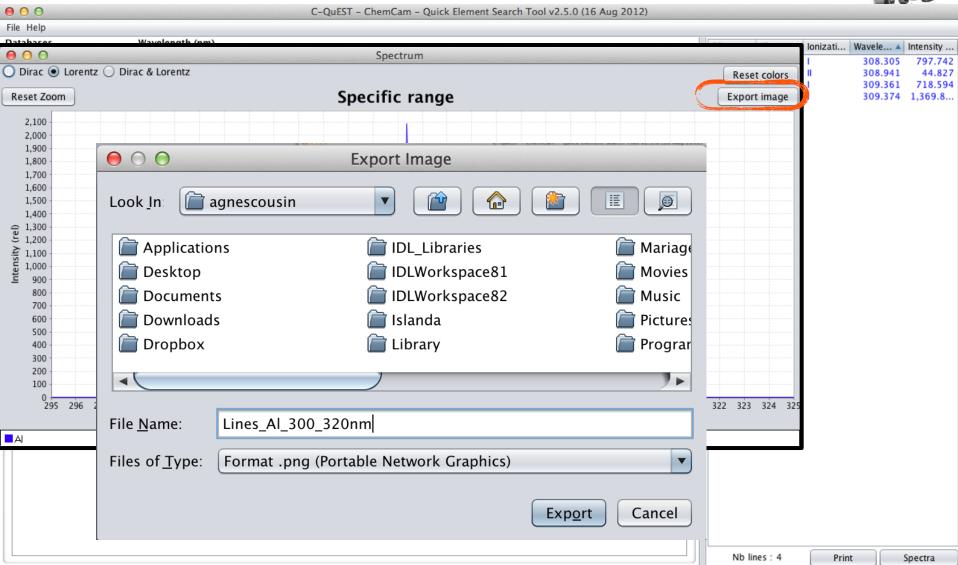

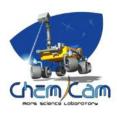

# **Example with several elements**

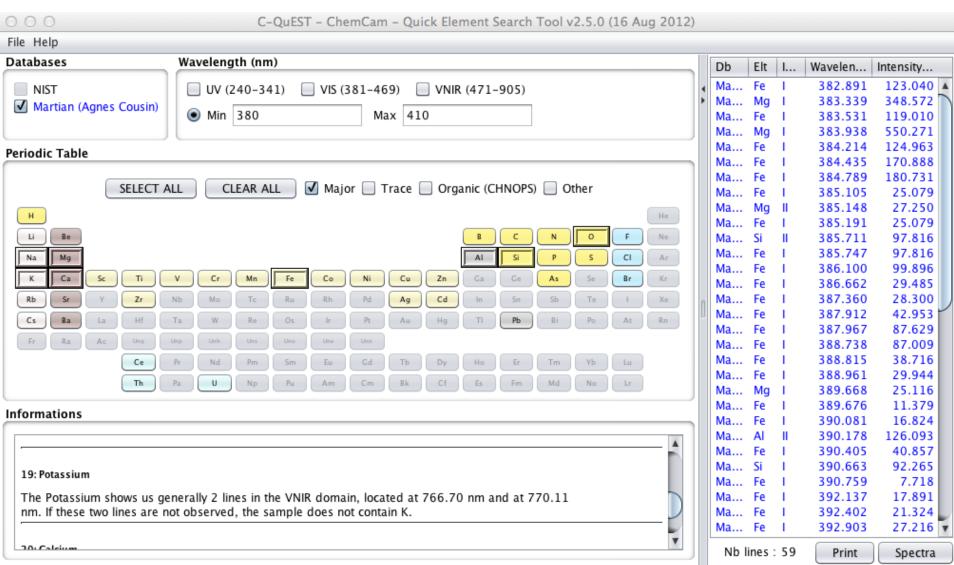

# **Example with several elements**

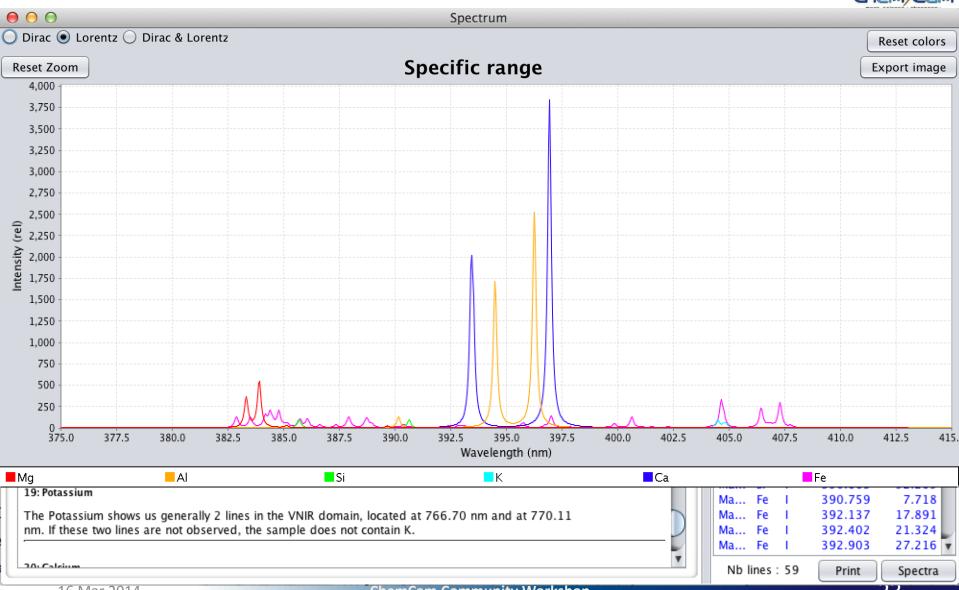

# **TIPS**

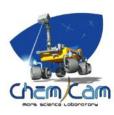

- To visualize a synthetic spectrum, it is better to select only 1 spectral range (UV, VIS or VNIR):
  - Data acquired with commercial spectrometers without a demultiplexer (each spectral range acquired separately)
  - Total intensity from one domain to another can be different

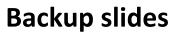

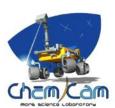

## **Ground Station**

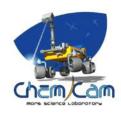

## **ChemCam**

- Mast Unit: Engineering & Qualification Model (EQM)
- <u>Body Unit</u>: Commercial spectrometers (same resolution as flight Model)

### Mars

- 6 mbars
- Mars atmosphere (95.7 % CO<sub>2</sub>, 2.7 % N<sub>2</sub>, 1.6 % Ar)

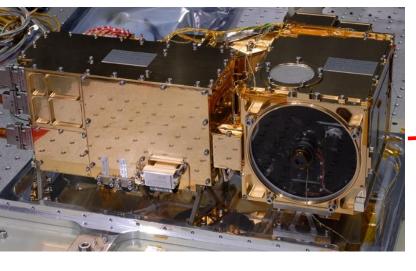

Conception with N. Striebig & B. Dubois

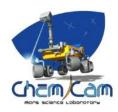

# **Emission Lines Database Creation**

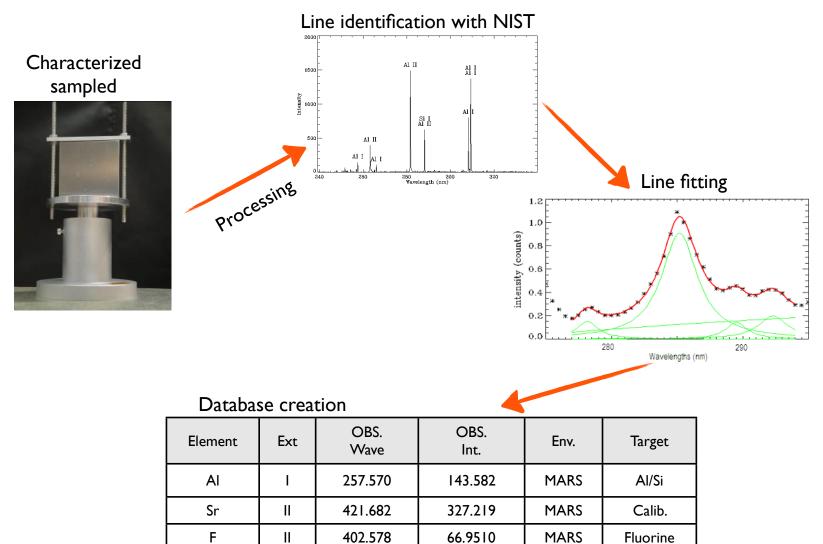

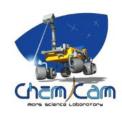

| Type of target                            | Pure targets                            | Geological<br>targets                                                   | Specific<br>Atmospheres |
|-------------------------------------------|-----------------------------------------|-------------------------------------------------------------------------|-------------------------|
| <b>Elements</b><br>(Increasing <b>Z</b> ) | C, Al, Si, Ti,<br>Mn, Fe, Ni, Cu,<br>Pb | H, Li, Be, B, F, Na, Mg, P, S, Cl, K, Ca, V, Cr, Zn, As, Rb, Sr, Cs, Ba | N, Ar<br>O              |

32 elements, 1336 emission lines